[linux](https://intrusos.info/doku.php?id=tag:linux&do=showtag&tag=linux), [vpn](https://intrusos.info/doku.php?id=tag:vpn&do=showtag&tag=vpn), [ipsec](https://intrusos.info/doku.php?id=tag:ipsec&do=showtag&tag=ipsec)

## **VPN IPSEC desde Linux**

Necesitamos intalar openswan.

sudo apt-get install openswan

Para configurarlo

dpkg-reconfigure openswan

## **Enlaces**

<http://redes-privadas-virtuales.blogspot.com.es/search/label/VPN>

From: <https://intrusos.info/> - **LCWIKI**

Permanent link: **<https://intrusos.info/doku.php?id=linux:vpn>**

Last update: **2023/01/18 14:11**

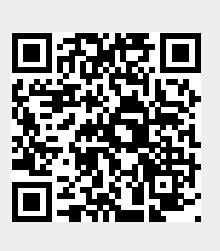